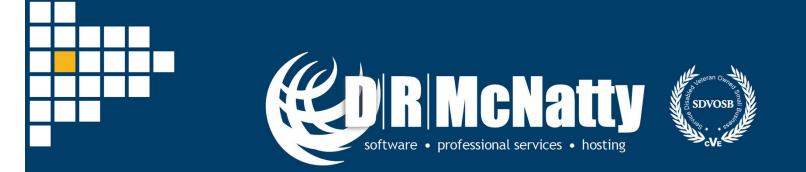

PROJECT MANAGEMENT SOLUTIONS THAT SIMPLY WORK SINCE 1989.

# Earned Value Management in Primavera P6

Eric Costantino, Senior Consultant May 2019 Technical Webinar

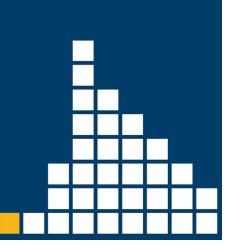

# Thank you for joining today's webinar

- Mute all call in phones are automatically muted in order to preserve the quality of the audio for all attendees.
- Questions during the session, questions can be submitted through the Questions Box on the right side of the screen. We will try to address your questions at the end of the presentation, time permitting.
- Follow up all registrants will receive an Excel file listing all questions and responses along with a link to the recorded webinar.

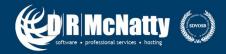

# Safe Harbor

- The statements made in this technical presentation are based on our current knowledge of the tools.
- Our statements should not be construed to be an official "Vendor perspective", but are intended to be the sharing of technical and user knowledge gained as we explore new paths and technologies, usually in advance of our clients.
- You need to make your own judgments as to the application of our shared ideas in your own, unique environment.

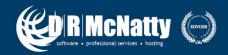

# **Products and Services**

- Project Controls System Implementation
- Cloud Based, Global Managed Hosting Services
- Software Training Services
- Integration, Analytics, Dashboards, Risk and Rolebased User Access Tools
- Program and Project System Support Services and Partnering
- Mentored and Supported SB/DVBE Project Staffing
   Resources

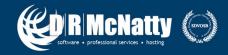

### **Tool Matrix**

| Business Process                | PRIMAVERA   |              | Deltek.   ACUMEN | ORACLE + aconex | ProjectStatus |
|---------------------------------|-------------|--------------|------------------|-----------------|---------------|
| Portfolio Management            | P6, Unifier |              |                  | Aconex          | View          |
| Planning & Budgeting            | Unifier     | G2           |                  | Aconex          | Collaborate   |
| Estimating                      |             | Estimating   |                  | Aconex          |               |
| CPM Scheduling                  | P6          | Scheduling   | Fuse             |                 | Status        |
| Cost Management & Reporting     | P6, Unifier | G2           | Fuse             | Aconex          | Collaborate   |
| Document Management             | Unifier     | Prism Docs   |                  | Aconex          |               |
| Change Management               | Unifier     | G2           |                  | Aconex          |               |
| Engineering Forms               | Unifier     | G2           |                  | Aconex          |               |
| BIM/Schedule Integration        |             |              |                  | Aconex          |               |
| Risk Analysis                   | P6 Risk     |              | Risk             |                 | Collaborate   |
| Risk Management & Mitigation    | P6          |              | Risk             | Aconex          | Collaborate   |
| Role Based Cloud Dashboard      | Dashboard   | Dashboard    |                  | Aconex          | View          |
| Earned Value                    | P6          | Earned Value |                  | Aconex          |               |
| Claims Support & Analysis       | P6          |              | Fuse             | Aconex          |               |
| Facility Management/Work Orders | Unifier     |              |                  | Aconex          |               |
| Mobile online/offline support   | Mobile      |              |                  | Aconex          | Browser       |
| Integration with Finance/ERP    | Gateway     | Integrator   |                  | Aconex          | Gateway       |

DRMcNatty supports these project controls tools as an authorized partner, trainer and implementer as well as providing trained and supported project staffing resources.

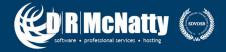

## Abstract

Earned Value Management (EVM) is a technique to measure performance and progress for your project. The basic premise of Earned Value is that the cost is relative to the work, and an assessment can be done at any given time to see if the work or costs are not relative.

Earned Value requires 3 basic elements for its calculations: Planned value – (PV); Earned Value – (EV); and Actual Costs – (AC). Oracle's Primavera P6 simplifies the EVM Technique by allowing the data already captured in a Cost/Resource Loaded schedule to be "Earned-Value Ready". The result is a user can now assess the project health via (SPI) Schedule Performance Index and/or the (CPI) Cost Performance Index at any given time through the project lifecycle.

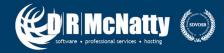

# **Project Lifecycle in P6**

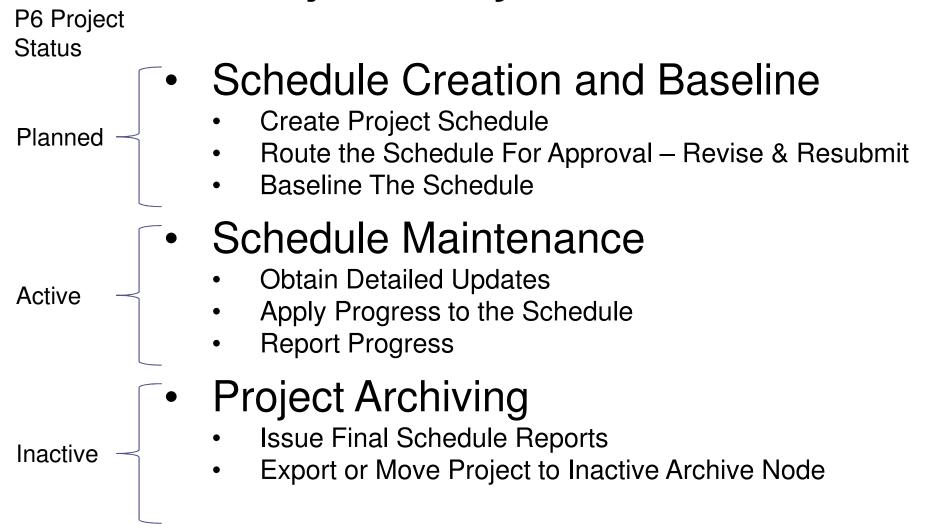

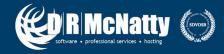

# **Earned Value Basics**

- Planned Value
  - Cost & Schedule information comes from baseline
- Actual Value
  - Actual cost
- Earned Value
  - What has physically been built

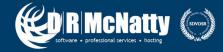

#### A Simplified Example: (PV)

#### 10 Day Project to build 10 Concrete Forms

- 1 Form Per Day
- \$100 Per Day

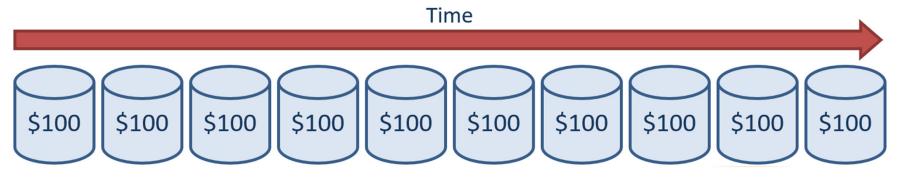

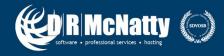

At the end of day 5

- 5 Forms Completed
- \$500
- Planned Value (PV) = 500

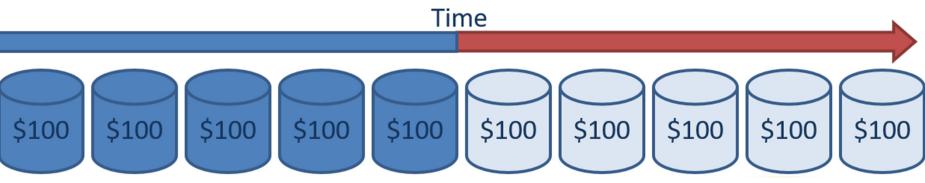

Let's Just Say..

- Day 5
  - Only 2.5 Forms Completed
- Our Earned Value (EV) = 250

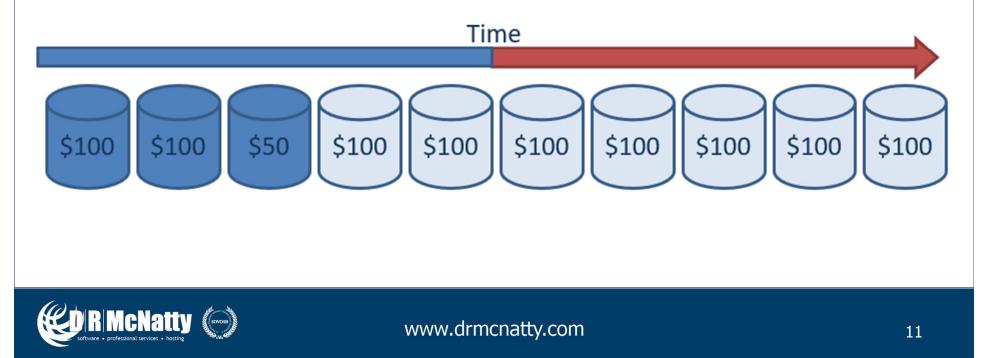

Let's also say we have a cost over-run..

- Day 5
  - Only 2.5 Forms Completed
  - Each form cost \$200 to build
  - Actual Cost (AC) (\$200 x 2.5 Forms) = \$500

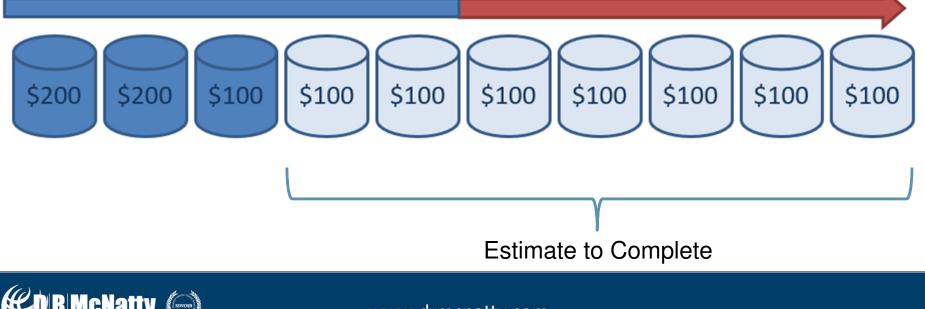

# We now have our variables for Earned Value

- Day 5
  - (PV Planned Value) = 500
  - (EV Earned Value) = 250
  - (AC Actual Costs) = 500
- SCHEDULE VARIANCE (EV) (PV) = -250
  - Behind Schedule
- COST VARIANCE (EV) (AC) = -250
   Over Budget

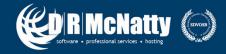

# **REQUIREMENTS FOR P6 EVM**

- Set % Complete Type to Physical
  - Earned Value Can Only be calculated when the Duration of the Activity is separated from the % of the work completed
- Build Activities at the appropriate level of detail
  - Cost Estimate may be a greater level of detail; Contracts may require specific levels etc.
  - Must be a resource/cost loaded schedule for Cost Variance Calcs.
- Ensure a tight logic path to your schedule
- Standardize your Data Date Progress Updates
- <u>MUST</u> Create & Assign Baseline to Schedule for (PV)

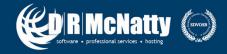

### **Customize Recommended Layouts**

Layout 1 – Earned Value Analysis Activity ID **Activity Name Original Duration Planned Value Cost** Actual Cost **Farned Value Cost Budget At Completion** Schedule % Complete Performance % Complete Start Finish BL1 Start **BI 1 Finish** 

Layout 2 – Estimate To Complete Activity ID Activity Name Earned Value Cost Planned Value Cost Actual Cost Cost Performance Index Schedule Performance Index **Budget At Completion** Estimate To Complete Estimate At Completion Cost

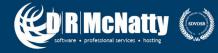

#### **Baseline your Project**

| O Maintain Baselines                                                                       |          | ×       | Assign B                                                      | aselines                                                  |   | ×      |
|--------------------------------------------------------------------------------------------|----------|---------|---------------------------------------------------------------|-----------------------------------------------------------|---|--------|
| Project Name/Baseline Name                                                                 | <b>E</b> | Close   | Project                                                       |                                                           | 1 | ОК     |
| ⊨ 🖶 Earned Value Webinar Demo                                                              |          |         |                                                               | 01 : Earned Value Webinar Demo                            | 0 | Oreard |
| PROJECT BASELINE_001 - Earned Value Webinar Demo - PV                                      | ÷        | Add     | 1                                                             | -                                                         | 0 | Cancel |
|                                                                                            | ×        | Delete  | _                                                             | Baseline CT BASELINE_001 - Earned Value Webinar Demo - PV | • | Help   |
|                                                                                            | 8        | Сору    | -                                                             |                                                           |   |        |
|                                                                                            |          | Update  | User Ba<br>Prim                                               |                                                           |   |        |
|                                                                                            | Þ        | Restore | <ci< td=""><td>rrent Project&gt;</td><td></td><td></td></ci<> | rrent Project>                                            |   |        |
| Baseline Name PROJECT BASELINE_001 - Earned Value Webinar Demo - PV                        | •        | Help    |                                                               | ondary ne>                                                |   |        |
| Baseline Type     Data Date     Last Update Date <none>     15-May-19     17-May-19</none> |          |         | Terti<br>  <nc< td=""><td></td><td></td><td></td></nc<>       |                                                           |   |        |

\* Your Planned Value Cost column populates after progress has been applied

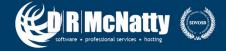

## "Let's Say Today is Day 5"

| ✓ Layout: Earned Value 01 |                     |                    | Filter: All Ad | ctivities         |                      |                     |                           |             |             |                  |                   |                            |                                   |                                        |
|---------------------------|---------------------|--------------------|----------------|-------------------|----------------------|---------------------|---------------------------|-------------|-------------|------------------|-------------------|----------------------------|-----------------------------------|----------------------------------------|
| ctivity Name              | Origina<br>Duration | Planned Value Cost | Actual Cost    | Earned Value Cost | Budget At Completion | Schedule % Complete | Performance %<br>Complete | 5           | Finish      | BL Project Start | BL Project Finish | ay 12<br>W Thr Fri Sat Sun | May 19<br>Mon Tue W Thr Fri Sat S | May 26<br>Sun Mon Tue W Thr Fri Sat Su |
| Project: Earned Ve        | 13                  | \$500.00           | \$500.00       | \$250.00          | \$1,000.00           | 50%                 | 25%                       | 15-May-19 A | 31-May-19   | 15-May-19        | 28-May-19         |                            |                                   | ▼ 31-Ma                                |
| Form 1                    | 2                   | \$100.00           | \$200.00       | \$100.00          | \$100.00             | 100%                | 100%                      | 15-May-19 A | 16-May-19 A | 15-May-19        | 15-May-19         | Form 1                     |                                   |                                        |
| Form 2                    | 1                   | \$100.00           | \$200.00       | \$100.00          | \$100.00             | 100%                | 100%                      | 17-May-19 A | 20-May-19 A | 16-May-19        | 16-May-19         |                            | Form 2                            |                                        |
| Form 3                    | 2                   | \$100.00           | \$100.00       | <b>\$</b> 50.00   | \$100.00             | 100%                | 50%                       | 21-May-19 A | 22-May-19   | 17-May-19        | 17-May-19         |                            | Form 3                            |                                        |
| Form 4                    | 1                   | \$100.00           | \$0.00         | \$0.00            | \$100.00             | 100%                | 0%                        | 23-May-19   | 23-May-19   | 20-May-19        | 20-May-19         |                            | Form 4                            |                                        |
| Form 5                    | 1                   | \$100.00           | \$0.00         | \$0.00            | \$100.00             | 100%                | 0%                        | 24-May-19   | 24-May-19   | 21-May-19        | 21-May-19         |                            | Forr                              | n 5                                    |
| Form 6                    | 1                   | \$0.00             | \$0.00         | \$0.00            | \$100.00             | 0%                  | 0%                        | 27-May-19   | 27-May-19   | 22-May-19        | 22-May-19         |                            |                                   | Form 6                                 |
| Form 7                    | 1                   | \$0.00             | \$0.00         | \$0.00            | \$100.00             | 0%                  | 0%                        | 28-May-19   | 28-May-19   | 23-May-19        | 23-May-19         |                            | •~~                               | Form 7                                 |
| Form 8                    | 1                   | \$0.00             | \$0.00         | \$0.00            | \$100.00             | 0%                  | 0%                        | 29-May-19   | 29-May-19   | 24-May-19        | 24-May-19         |                            |                                   | Form 8                                 |
| Form 9                    | 1                   | \$0.00             | \$0.00         | \$0.00            | \$100.00             | 0%                  | 0%                        | 30-May-19   | 30-May-19   | 27-May-19        | 27-May-19         |                            |                                   | Form 9                                 |
| Form 10                   | 1                   | \$0.00             | \$0.00         | \$0.00            | \$100.00             | 0%                  | 0%                        | 31-May-19   | 31-May-19   | 28-May-19        | 28-May-19         |                            |                                   | Form                                   |

- Planned Value of \$500 to Finish 5 Forms on Day 5 \$\$\$\$<u>\$\$500 (PV)</u>
- Only 2.5 Forms Completed at an Actual Cost of \$200 Per Form \$\$500 (AC)
- Only Earned \$300 of Work Based on the Original Plan <u>\$250 (EV)</u>

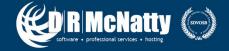

# Conclusion Based on Earned Value Analysis

- Schedule Performance
  - The baseline indicates that 50% of the work should be complete. With only 25% Performance % Complete (Actual Labor Units) This shows the project is behind schedule.

#### Cost Performance

 The baseline indicates that \$500 worth of work should be complete (Planned Value Cost) As of the Data Date, (Actual cost) is \$500 to achieve \$250 worth of

work (Earned Value Cost).

This shows the project is over budget

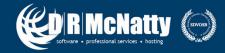

# SPI/CPI

**Cost & Schedule Indices** 

- <u>Schedule Index</u>
  - A ratio of what was earned vs. what was planned
  - An index less than 1 is behind schedule
  - An index greater than 1 is ahead of schedule
  - EV/PV = SPI (Schedule Performance index)
  - 250/500 = <mark>.5</mark>

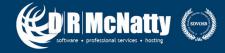

# SPI/CPI

**Cost & Schedule Indices** 

- <u>Cost index</u>
  - A ratio of what we Earned vs. the Actual Cost
  - An index less than 1 is over budget
  - An index greater than 1 is under budget
  - EV/AC = Cost Performance Index
  - \$250/\$500 = <mark>.5</mark>

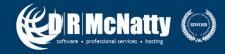

## Using SPI/CPI to Analyze Project Efficiency

- <u>Cost Performance index</u>
  - Relates to the amount of physical work completed vs. the \$ spent to accomplish the work
  - CPI = (EV) / (AC)

| ✓ Layout: Earned Value 02  |                   | Filte             | r: All Activities  |             |                        |                               |                      |                      |                             |
|----------------------------|-------------------|-------------------|--------------------|-------------|------------------------|-------------------------------|----------------------|----------------------|-----------------------------|
| Activity Name              | Original Duration | Earned Value Cost | Planned Value Cost | Actual Cost | Cost Performance Index | Schedule Performance<br>Index | Budget At Completion | Estimate To Complete | Estimate At Completion Cost |
| Project: Earned Value Well | 13                | \$250.00          | \$500.00           | \$500.00    | 0.50                   | 0.50                          | \$1,000.00           | \$900.00             | \$1,400.00                  |
| Form 1                     | 1                 | \$100.00          | \$100.00           | \$200.00    | 0.50                   | 1.00                          | \$100.00             | \$0.00               | \$200.00                    |
| Form 2                     | 1                 | \$100.00          | \$100.00           | \$200.00    | 0.50                   | 1.00                          | \$100.00             | \$0.00               | \$200.00                    |
| Form 3                     | 1                 | \$50.00           | \$100.00           | \$100.00    | 0.50                   | 0.50                          | \$100.00             | \$200.00             | \$300.00                    |
| Form 4                     | 1                 | \$0.00            | \$100.00           | \$0.00      | 0.00                   | 0.00                          | \$100.00             | \$100.00             | \$100.00                    |
| Form 5                     | 1                 | \$0.00            | \$100.00           | \$0.00      | 0.00                   | 0.00                          | \$100.00             | \$100.00             | \$100.00                    |
| Form 6                     | 1                 | \$0.00            | \$0.00             | \$0.00      | 0.00                   | 0.00                          | \$100.00             | \$100.00             | \$100.00                    |
| Form 7                     | 1                 | \$0.00            | \$0.00             | \$0.00      | 0.00                   | 0.00                          | \$100.00             | \$100.00             | \$100.00                    |
| Form 8                     | 1                 | \$0.00            | \$0.00             | \$0.00      | 0.00                   | 0.00                          | \$100.00             | \$100.00             | \$100.00                    |
| Form 9                     | 1                 | \$0.00            | \$0.00             | \$0.00      | 0.00                   | 0.00                          | \$100.00             | \$100.00             | \$100.00                    |
| Form 10                    | 1                 | \$0.00            | \$0.00             | \$0.00      | 0.00                   | 0.00                          | \$100.00             | \$100.00             | \$100.00                    |

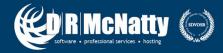

## Using SPI/CPI to Analyze Project Efficiency

- <u>Schedule Performance index</u>
  - Relates to the amount of physical work completed vs. the amount planned
  - SPI = (EV) / (PV)

| ∠Layout: Earned Value 02 | V Layout: Earned Value 02 |                   |                    |             |                        |                               |                      |                      |                             |  |  |  |  |
|--------------------------|---------------------------|-------------------|--------------------|-------------|------------------------|-------------------------------|----------------------|----------------------|-----------------------------|--|--|--|--|
| Activity Name            | Original Duration         | Earned Value Cost | Planned Value Cost | Actual Cost | Cost Performance Index | Schedule Performance<br>Index | Budget At Completion | Estimate To Complete | Estimate At Completion Cost |  |  |  |  |
| Project: Earned Value We | 13                        | \$250.00          | \$500.00           | \$500.00    | 0.50                   | 0.50                          | \$1,000.00           | \$900.00             | \$1,400.00                  |  |  |  |  |
| Form 1                   | 1                         | \$100.00          | \$100.00           | \$200.00    | 0.50                   | 1.00                          | \$100.00             | \$0.00               | \$200.00                    |  |  |  |  |
| Form 2                   | 1                         | \$100.00          | \$100.00           | \$200.00    | 0.50                   | 1.00                          | \$100.00             | \$0.00               | \$200.00                    |  |  |  |  |
| Form 3                   | 1                         | \$50.00           | \$100.00           | \$100.00    | 0.50                   | 0.50                          | \$100.00             | \$200.00             | \$300.00                    |  |  |  |  |
| Form 4                   | 1                         | \$0.00            | \$100.00           | \$0.00      | 0.00                   | 0.00                          | \$100.00             | \$100.00             | \$100.00                    |  |  |  |  |
| Form 5                   | 1                         | \$0.00            | \$100.00           | \$0.00      | 0.00                   | 0.00                          | \$100.00             | \$100.00             | \$100.00                    |  |  |  |  |
| Form 6                   | 1                         | \$0.00            | \$0.00             | \$0.00      | 0.00                   | 0.00                          | \$100.00             | \$100.00             | \$100.00                    |  |  |  |  |
| Form 7                   | 1                         | \$0.00            | \$0.00             | \$0.00      | 0.00                   | 0.00                          | \$100.00             | \$100.00             | \$100.00                    |  |  |  |  |
| Form 8                   | 1                         | \$0.00            | \$0.00             | \$0.00      | 0.00                   | 0.00                          | \$100.00             | \$100.00             | \$100.00                    |  |  |  |  |
| Form 9                   | 1                         | \$0.00            | \$0.00             | \$0.00      | 0.00                   | 0.00                          | \$100.00             | \$100.00             | \$100.00                    |  |  |  |  |
| Form 10                  | 1                         | \$0.00            | \$0.00             | \$0.00      | 0.00                   | 0.00                          | \$100.00             | \$100.00             | \$100.00                    |  |  |  |  |

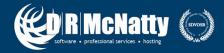

# Using SPI/CPI to Calculate Estimate to Complete (ETC)

- Located in WBS Tab
  - Allows user to define formula for Estimate to Complete values

|                                                                                                   |             | 1             | 1             | 1             |                 | 1              |                                                                  |                 |                |  |  |  |  |
|---------------------------------------------------------------------------------------------------|-------------|---------------|---------------|---------------|-----------------|----------------|------------------------------------------------------------------|-----------------|----------------|--|--|--|--|
|                                                                                                   | General     | Notebook      | Budget Log    | Spending Plan | Budget Summary  | WBS Milestones | WPs & Docs                                                       | Earned Value    |                |  |  |  |  |
|                                                                                                   | Techr       | nique for c   | omputing p    | erformance pe | ercent complete | Technique f    | or computing                                                     | ) Estimate to ( | Complete (ETC) |  |  |  |  |
|                                                                                                   |             | ctivity perce | nt complete   |               |                 | C ETC = rem    | naining cost for<br>or                                           | activity        |                |  |  |  |  |
| Use resource curves / future period buckets ETC = PF * (Budget at Completion - Earned Value), whe |             |               |               |               |                 |                |                                                                  |                 | alue), where:  |  |  |  |  |
|                                                                                                   | с w<br>с ø/ |               | es percent co | mplete        |                 | ○ PF = 1       |                                                                  |                 |                |  |  |  |  |
|                                                                                                   | C 50        | /50           |               |               |                 | C PF = 1 / (0  | C PF = 1 / (Cost Performance Index * Schedule Performance Index) |                 |                |  |  |  |  |
|                                                                                                   | O CL        | istom perce   | nt complete   | 6             |                 | C PF = 0.88    |                                                                  |                 |                |  |  |  |  |
|                                                                                                   |             |               |               |               |                 |                |                                                                  |                 |                |  |  |  |  |
|                                                                                                   |             |               |               |               |                 |                |                                                                  |                 |                |  |  |  |  |

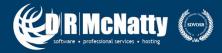

## **Performance Factors**

- 4 Optional Methods
  - PF = 1 \*Optimistic Result
    - ETC = (PF \* (Budget at Completion Earned Value Cost
  - PF = 1/CPI \*Most likely Result
    - ETC = (1/CPI)\* Budget at Completion Earned Value Cost
  - PF = 1/CPI\*SPI \*Pessimistic Result
    - ETC = [1/(CPI \* SPI)] \* Budget at Completion Earned Value Cost
  - PF = \_\_\_\_
    - ETC = your custom PF \* Budget at Completion Earned Value Cost

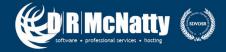

#### **Performance Factors**

| ∨ Layout: Earned Value 02 |                   | Fitt              | er: All Activities |             |                        |                               |                      |                      |                             |
|---------------------------|-------------------|-------------------|--------------------|-------------|------------------------|-------------------------------|----------------------|----------------------|-----------------------------|
| Activity Name             | Original Duration | Earned Value Cost | Planned Value Cost | Actual Cost | Cost Performance Index | Schedule Performance<br>Index | Budget At Completion | Estimate To Complete | Estimate At Completion Cost |
| Project: Earned Value We  | 13                | \$250.00          | \$500.00           | \$500.00    | 0.50                   | 0.50                          | \$1,000.00           | \$750.00             | \$1,250.00                  |
| Form 1                    | 1                 | \$100.00          | \$100.00           | \$200.00    | 0.50                   | 1.00                          | \$100.00             | \$0.00               | \$200.00                    |
| Form 2                    | 1                 | \$100.00          | \$100.00           | \$200.00    | 0.50                   | 1.00                          | \$100.00             | \$0.00               | \$200.00                    |
| Form 3                    | 1                 | \$50.00           | \$100.00           | \$100.00    | 0.50                   | 0.50                          | \$100.00             | \$50.00              | \$150.00                    |
| Form 4                    | 1                 | \$0.00            | \$100.00           | \$0.00      | 0.00                   | 0.00                          | \$100.00             | \$100.00             | \$100.00                    |
| Form 5                    | 1                 | \$0.00            | \$100.00           | \$0.00      | 0.00                   | 0.00                          | \$100.00             | \$100.00             | \$100.00                    |
| Form 6                    | 1                 | \$0.00            | \$0.00             | \$0.00      | 0.00                   | 0.00                          | \$100.00             | \$100.00             | \$100.00                    |
| Form 7                    | 1                 | \$0.00            | \$0.00             | \$0.00      | 0.00                   | 0.00                          | \$100.00             | \$100.00             | \$100.00                    |
| Form 8                    | 1                 | \$0.00            | \$0.00             | \$0.00      | 0.00                   | 0.00                          | \$100.00             | \$100.00             | \$100.00                    |
| Form 9                    | 1                 | \$0.00            | \$0.00             | \$0.00      | 0.00                   | 0.00                          | \$100.00             | \$100.00             | \$100.00                    |
| Form 10                   | 1                 | \$0.00            | \$0.00             | \$0.00      | 0.00                   | 0.00                          | \$100.00             | \$100.00             | \$100.00                    |

| ✓ Layout: Earned Value 02 |                   | Filte             | er: All Activities |             |                        |                               |                      |                      |                             |
|---------------------------|-------------------|-------------------|--------------------|-------------|------------------------|-------------------------------|----------------------|----------------------|-----------------------------|
| Activity Name             | Original Duration | Earned Value Cost | Planned Value Cost | Actual Cost | Cost Performance Index | Schedule Performance<br>Index | Budget At Completion | Estimate To Complete | Estimate At Completion Cost |
| Project: Earned Value We  | 13                | \$250.00          | \$500.00           | \$500.00    | 0.50                   | 0.50                          | \$1,000.00           | \$1,500.00           | \$2,000.00                  |
| Form 1                    | 1                 | \$100.00          | \$100.00           | \$200.00    | 0.50                   | 1.00                          | \$100.00             | \$0.00               | <b>\$</b> 200.00            |
| Form 2                    | 1                 | \$100.00          | \$100.00           | \$200.00    | 0.50                   | 1.00                          | \$100.00             | \$0.00               | \$200.00                    |
| Form 3                    | 1                 | \$50.00           | \$100.00           | \$100.00    | 0.50                   | 0.50                          | \$100.00             | \$100.00             | \$200.00                    |
| Form 4                    | 1                 | \$0.00            | \$100.00           | \$0.00      | 0.00                   | 0.00                          | \$100.00             | \$200.00             | \$200.00                    |
| Form 5                    | 1                 | \$0.00            | \$100.00           | \$0.00      | 0.00                   | 0.00                          | \$100.00             | \$200.00             | \$200.00                    |
| Form 6                    | 1                 | \$0.00            | \$0.00             | \$0.00      | 0.00                   | 0.00                          | \$100.00             | \$200.00             | \$200.00                    |
| Form 7                    | 1                 | \$0.00            | \$0.00             | \$0.00      | 0.00                   | 0.00                          | \$100.00             | \$200.00             | \$200.00                    |
| Form 8                    | 1                 | \$0.00            | \$0.00             | \$0.00      | 0.00                   | 0.00                          | \$100.00             | \$200.00             | \$200.00                    |
| Form 9                    | 1                 | \$0.00            | \$0.00             | \$0.00      | 0.00                   | 0.00                          | \$100.00             | \$200.00             | \$200.00                    |
| Form 10                   | 1                 | \$0.00            | \$0.00             | \$0.00      | 0.00                   | 0.00                          | \$100.00             | \$200.00             | \$200.00                    |

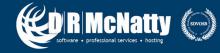

# **Key Concepts**

- Perform Earned Value Analysis to compare the budgeted cost of the work to the Actual Cost
- Calculate the Planned Value, Earned Value, and Actual Cost to determine how much work should have been completed, How much work was completed, and how much the completed work cost to build
- Use Estimate to Completion to calculate what the remaining cost of the activity(s) in progress will be

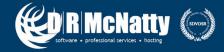

# **Questions & Comments**

- All questions are gathered into a master sheet, answered and distributed to all registrants as well as posted on our website.
- Answers are based on our own experiences using the various software products covered in this webinar.

#### Thank you for participating

Contact - Dbeck@drmcnatty.com

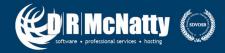

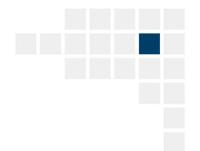

# **Upcoming Events**

#### 2019 AACE International Conference & Expo

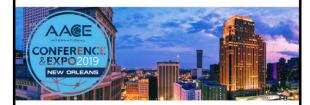

June 16 - 19, 2019 Sheraton New Orleans New Orleans, LA, USA AA@E

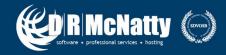

#### **DRMcNatty Monthly e-newsletter**

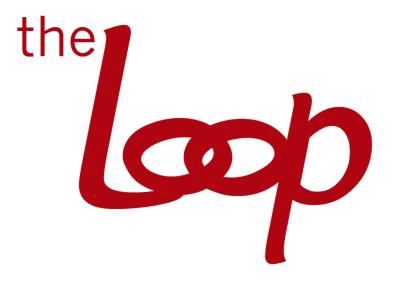

Keeping you in the loop on the latest news, events and upcoming webinars. Sign up for our newsletter on our website www.drmcnatty.com/news

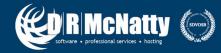